# Package 'weitrix'

October 5, 2020

Title Weighted matrix manipulation, finding components of variation with weighted or sparse data

#### Version 1.0.0

Description Data type and tools for working with matrices having precision weights and missing data. This package provides a common representation and tools that can be used with many types of high-throughput data. The meaning of the weights is compatible with usage in the base R function ``lm'' and the package ``limma''. Calibrate weights by scaling weights row-wise to account for known predictors of precision. Find PCA-like components of variation even with many missing values, rotated so that individual components may be meaningfully interpreted. DelayedArray matrices and BiocParallel are supported.

License LGPL-2.1 | file LICENSE

Encoding UTF-8

LazyData true

**Depends**  $R$  ( $>= 4.0$ ), SummarizedExperiment

- Imports methods, utils, stats, assertthat, S4Vectors, DelayedArray, DelayedMatrixStats, BiocParallel, BiocGenerics, limma, dplyr, purrr, ggplot2, scales, reshape2, RhpcBLASctl
- Suggests knitr, rmarkdown, tidyverse, airway, edgeR, topconfects, EnsDb.Hsapiens.v86, org.Sc.sgd.db, AnnotationDbi, testthat (>= 2.1.0)

RoxygenNote 7.1.0

VignetteBuilder knitr

- biocViews Software, DataRepresentation, DimensionReduction, GeneExpression, Transcriptomics, RNASeq, SingleCell, Regression
- git\_url https://git.bioconductor.org/packages/weitrix

git\_branch RELEASE\_3\_11

git\_last\_commit 626a8e4

git last commit date 2020-04-27

Date/Publication 2020-10-04

Author Paul Harrison [aut, cre] (<https://orcid.org/0000-0002-3980-268X>)

Maintainer Paul Harrison <paul.harrison@monash.edu>

# <span id="page-1-0"></span>R topics documented:

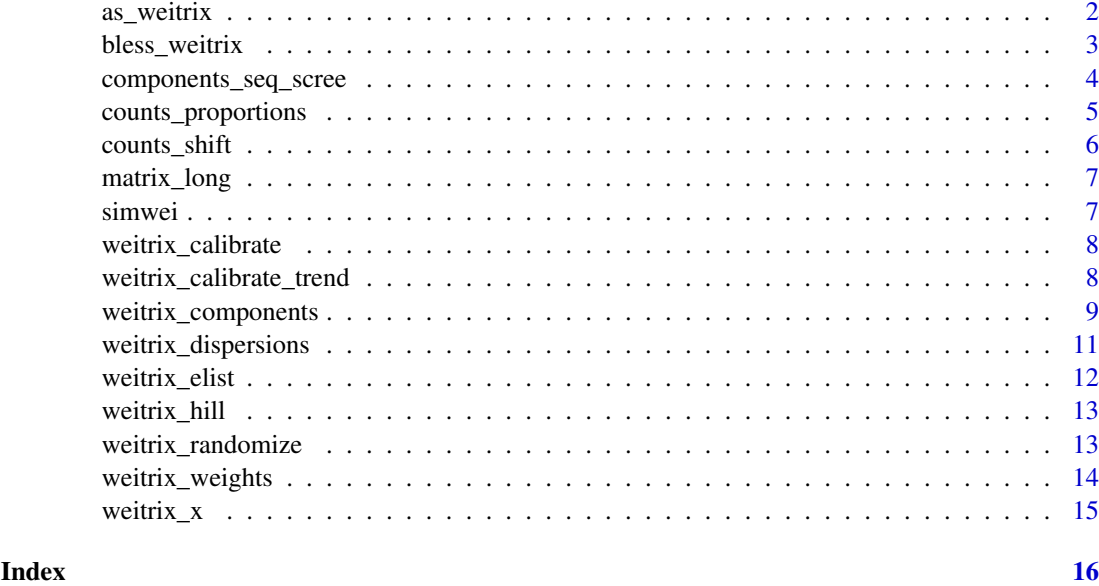

as\_weitrix *Convert data to a weitrix*

# Description

Ensure data is a weighted matrix or "weitrix". A weitrix is a SummarizedExperiment or subclass thereof with some metadata fields set. If it is ambiguous how to do this, produce an error.

# Usage

as\_weitrix(object, weights = NULL)

### Arguments

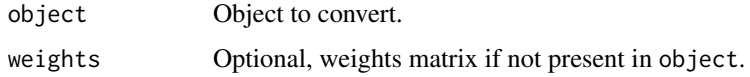

# Details

Input can be a matrix or DelayedArray.

Input can be anything the limma package recognizes, notably the limma EList class (for example as output by voom or vooma).

If weights are not present in "object" and not given with "weights", they default for 0 for NA values and 1 for everything else.

# Value

A SummarizedExperiment object with metadata fields marking it as a weitrix.

#### <span id="page-2-0"></span>bless\_weitrix 3

# Examples

```
mat \leq matrix(c(1,2, NA, 3, NA, 4), ncol=2)
weitrix <- as_weitrix(mat)
metadata(weitrix)
weitrix_x(weitrix)
weitrix_weights(weitrix)
```
bless\_weitrix *Bless a SummarizedExperiment as a weitrix*

# Description

Set metadata entries in a SummarizedExperiment object so that it can be used as a weitrix.

# Usage

bless\_weitrix(object, x\_name, weights\_name)

# Arguments

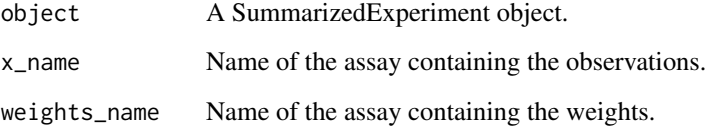

# Value

A SummarizedExperiment object with metadata fields marking it as a weitrix.

```
mat \leq matrix(c(1,2, NA, 3, NA, 4), ncol=2)
weights <- matrix(c(1,0.5,0,2,0,1), ncol=2)
se <- SummarizedExperiment(assays=list(foo=mat, bar=weights))
weitrix <- bless_weitrix(se, "foo", "bar")
metadata(weitrix)
weitrix_x(weitrix)
weitrix_weights(weitrix)
```
<span id="page-3-0"></span>components\_seq\_scree *Proportion more variance explained by adding components one at a time*

#### <span id="page-3-1"></span>Description

Based on the output of components\_seq, work out how much further variance is explained by adding further components.

#### Usage

```
components_seq_scree(comp_seq, rand_comp = NULL)
```
components\_seq\_screeplot(comp\_seq, rand\_comp = NULL)

#### Arguments

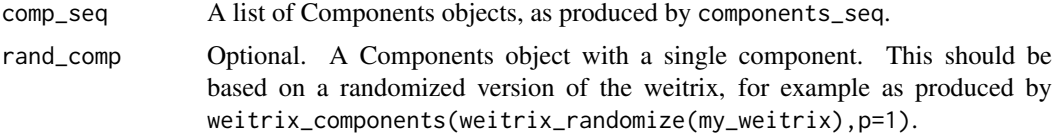

#### Details

If rand\_comp is given, some possible threshold levels for including further components are also calculated.

The "Parallel analysis" threshold is chosen based on varianced explained by a single component in a randomized weitrix.

The "Optimistic" thresholds are chosen starting from the "Parallel Analysis" threshold. We view the Parallel Analysis threshold as indicating random variance is split amongst an effective number of samples, which will be somewhat smaller than the real number of samples. As each component is accepted, the pool of remaining variance is reduced by its contribution, and also the number of effective samples is reduced by one. The threshold is then the size of the remaining variance pool divided by the effective remaining number of samples. This is a somewhat ad-hoc method, but may indicate more components are justified than by criteria based on a flat threshold.

# Value

components\_seq\_scree returns a data frame listing the variance explained by each further component.

components\_seq\_screeplot returns a ggplot2 plot object.

```
comp_seq <- weitrix_components_seq(simwei, 4, verbose=FALSE)
components_seq_scree(comp_seq)
components_seq_screeplot(comp_seq)
```
<span id="page-4-0"></span>counts\_proportions *Produce a weitrix of proportions within groups*

# Description

Produce a weitrix of proportions between 0 and 1. The input is read counts at a collection of features in a collection of samples. The features need to be grouped, for example by gene. The proportions will add to 1 within each group.

# Usage

```
counts_proportions(counts, grouping, verbose = TRUE)
```
# Arguments

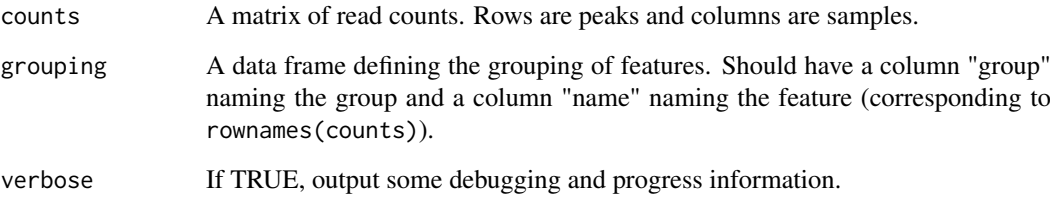

# Value

A SummarizedExperiment object with metadata fields marking it as a weitrix.

```
grouping <- data.frame(
    group=c("A","A","A","B","B"),
   name=c("p1","p2","p3","p4","p5"))
counts <- rbind(
   p1=c(1,2,0),
   p2=c(0,1,0),
    p3=c(1,0,0),
    p4 = c(0, 0, 1),p5=c(0,2,1))
wei <- counts_proportions(counts, grouping)
weitrix_x(wei)
weitrix_weights(wei)
rowData(wei)
```
Produce a weitrix of shift scores between -1 and 1. The input is read counts at a collection of peaks (or other features) in a collection of samples. The peaks can be grouped by gene, and are ordered within each gene.

#### Usage

counts\_shift(counts, grouping, verbose = TRUE)

# Arguments

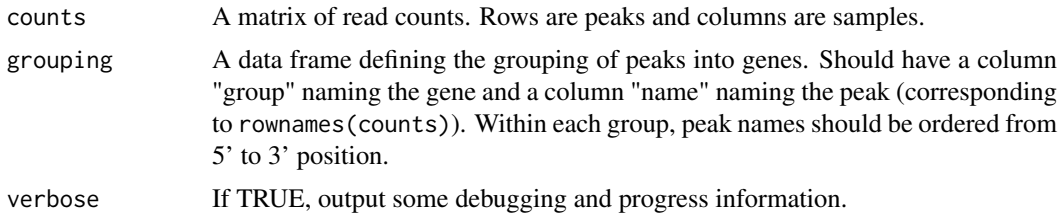

# Details

For a particular gene, a shift score measures measures the tendency of reads to be upstrand (negative) or downstrand (positive) of the average over all samples. Shift scores range between -1 and 1.

#### Value

A SummarizedExperiment object with metadata fields marking it as a weitrix.

```
grouping <- data.frame(
    group=c("A","A","A","B","B"),
    name=c("p1","p2","p3","p4","p5"))
counts <- rbind(
   p1=c(1,2,0),
    p2=c(0,1,0),
    p3=c(1,0,0),
    p4 = c(0, 0, 1),p5=c(0,2,1))
wei <- counts_shift(counts, grouping)
weitrix_x(wei)
weitrix_weights(wei)
rowData(wei)
```
<span id="page-6-0"></span>

A convenience function which melts the matrix and then joins row and column information.

# Usage

```
matrix_long(
  matrix,
  row_info = NULL,
  col_info = NULL,
  varnames = c("name", "col")
\lambda
```
# Arguments

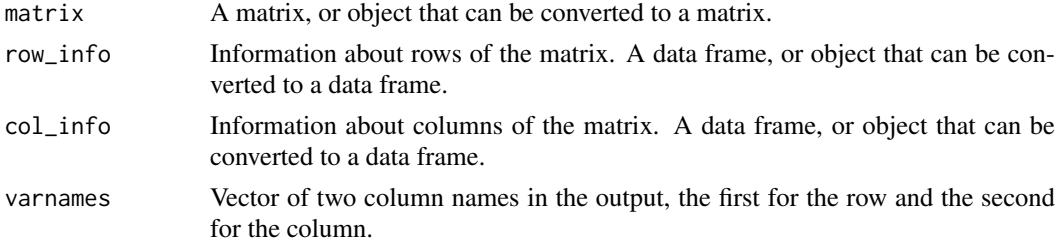

# Value

A data frame containing the matrix and associated information in long format.

# Examples

```
matrix_long(weitrix_x(simwei), rowData(simwei), colData(simwei))
```
simwei *Simulated weitrix dataset.*

# Description

This is a small simulated weitrix used in examples. There is one component of variation to be found, plus Gaussian noise with variance inversely proportional to the weights.

# Usage

simwei

# Format

A weitrix object.

<span id="page-7-0"></span>weitrix\_calibrate *Adjust weights based on given row dispersions*

#### Description

Based on estimated row dispersions, adjust weights in each row.

#### Usage

```
weitrix_calibrate(weitrix, dispersions)
```
# Arguments

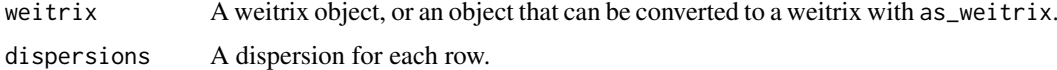

#### Details

For large numbers of samples this can be based directly on weitrix\_dispersions. For small numbers of samples, when using limma, it should be based on a trend-line fitted to known co-variates of the dispersions. This can be done using weitrix\_calibrate\_trend.

# Value

A SummarizedExperiment object with metadata fields marking it as a weitrix.

#### Examples

```
# Adjust weights so dispersion for each row is exactly 1. This is dubious
# for a small dataset, but would be fine for a dataset with many columns.
comp <- weitrix_components(simwei, p=1, verbose=FALSE)
disp <- weitrix_dispersions(simwei, comp)
cal <- weitrix_calibrate(simwei, disp)
weitrix_dispersions(cal, comp)
```
weitrix\_calibrate\_trend

*Adjust weights by fitting a trend to estimated dispersions*

#### Description

Dispersions are estimated using weitrix\_dispersions. A trend line is then fitted to log dispersions using a linear model. Weitrix weights are calibrated based on this trend line. Any zero or very-near-zero dispersions are ignored when fitting this model.

```
weitrix_calibrate_trend(weitrix, design = ~1, trend_formula = NULL)
```
<span id="page-8-0"></span>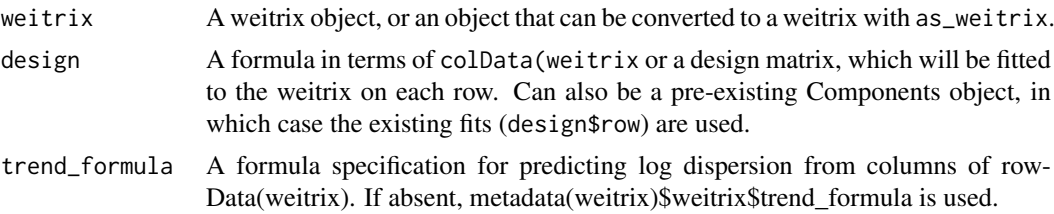

#### Value

A SummarizedExperiment object with metadata fields marking it as a weitrix.

#### Examples

```
rowData(simwei)$total_weight <- rowSums(weitrix_weights(simwei))
# To estimate dispersions, use a simple model containing only an intercept
# term. Model log dispersion as a straight line relationship with log total
# weight and adjust weights to remove any trend.
cal <- weitrix_calibrate_trend(simwei,~1,trend_formula=~log(total_weight))
# This dataset has few rows, so calibration like this is dubious.
# Predictors in the fitted model are not significant.
summary( metadata(cal)$weitrix$trend_fit )
# Information about the calibration is added to rowData
rowData(cal)
# A Components object may also be used as the design argument.
comp <- weitrix_components(simwei, p=1, verbose=FALSE)
cal2 <- weitrix_calibrate_trend(simwei,comp,trend_formula=~log(total_weight))
rowData(cal2)
```
weitrix\_components *Principal components of a weitrix*

#### Description

Finds principal components of a weitrix. If varimax rotation is enabled, these are then rotated to enhance interpretability.

```
weitrix_components(
 weitrix,
 p,
 design = -1,
 n_restarts = 3,
 max\_iter = 1000,
```

```
tol = 1e-05,
  use\_varimax = TRUE,
  initial = NULL,
  verbose = TRUE
)
weitrix_components_seq(
  weitrix,
  p,
  design = -1,
  n_{\text{r}}estarts = 3,
  max\_iter = 1000,
  tol = 1e-05,use_varimax = TRUE,
  verbose = TRUE
)
```
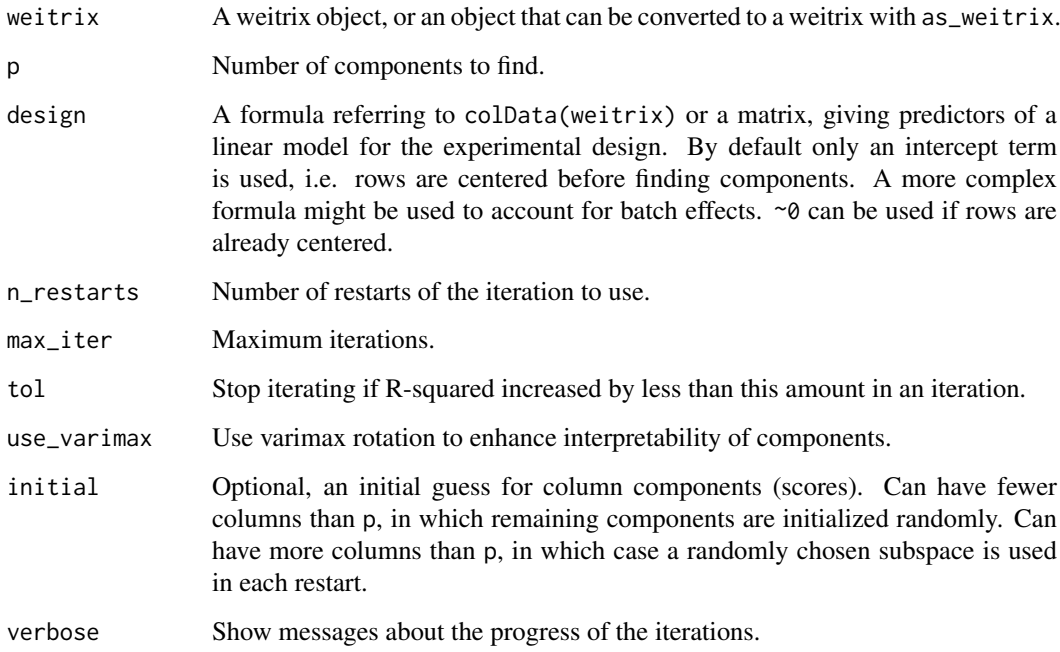

#### Details

Note that this is a slow numerical method to solve a gnarly problem, for the case where weights are not uniform. The case of uniform weights or weights that can be written as an outer product of row and column weights is somewhat faster, however there are much faster algorithms for this available elsewhere.

An iterative method is used, starting from a random initial set of components. It is possible for this to get stuck at a local minimum. To ameliorate this, the iteration is initially run n\_restarts times and the best result used. This is then iterated further. Examine all\_R2s in the output to see if this is happening – if the values are not all nearly identital, the iteration is sometimes getting stuck at local minima. Increase n\_restarts to increase the odds of finding the global minimum.

#### <span id="page-10-0"></span>Value

A "Components" object with the following elements accessible using \$.

- row Row matrix, aka loadings. Rows are rows in the weitrix, and columns contain the experimental design (usually just an intercept term), and components.
- col Column matrix, aka scores. Rows are columns in the weitrix, and columns contain fitted coefficients for the experimental design, and components.
- R2 Weighted R squared statistic. The proportion of total variance explained by the components.
- all R2s R2 statistics from all restarts. This can be used to check how consistently the iteration finds optimal components.

ind\_design Column indices associated with experimental design.

ind\_components Column indices associated with components.

For a result comp, the original measurements are approximated by comp\$row  $\frac{1}{2}$  (comp\$col).

weitrix\_components\_seq returns a list of Components objects, with increasing numbers of components from 1 up to p.

# Functions

- weitrix\_components: Find a matrix decomposition with the specified number of components.
- weitrix\_components\_seq: Produce a sequence of weitrix decompositions with 1 to p components.

#### Examples

```
# Variables in rows, observations in columns, as per Bioconductor convention
dat \leq t(iris[,1:4])
```

```
# Find two components
comp <- weitrix_components(dat, p=2, max_iter=5, n_restart=1)
# Examine row and col matrices
pairs(comp$row, panel=function(x,y) text(x,y,rownames(comp$row)))
pairs(comp$col)
```
weitrix\_dispersions *Calculate row dispersions*

#### Description

Calculate the dispersion of each row. For each observation, this value divided by the weight gives the observation's variance.

```
weitrix_dispersions(weitrix, design = ~1)
```
<span id="page-11-0"></span>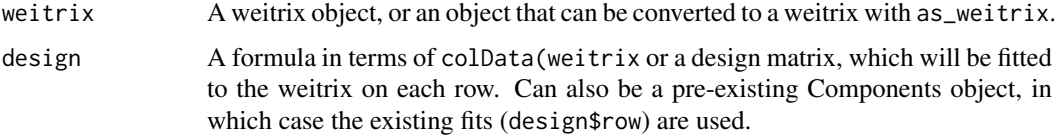

# Value

A numeric vector.

#### Examples

```
# Using a model just containing an intercept
weitrix_dispersions(simwei, ~1)
# Allowing for one component of variation, the dispersions are lower
comp <- weitrix_components(simwei, p=1, verbose=FALSE)
weitrix_dispersions(simwei, comp)
```
weitrix\_elist *Convert a weitrix object to a limma EList object*

# Description

The resulting object can be used as input to limma::lmFit for a limma analysis.

# Usage

weitrix\_elist(weitrix)

#### Arguments

weitrix A weitrix object.

#### Value

A limma EList object.

# Examples

library(limma)

```
elist <- weitrix_elist(simwei)
design <- model.matrix(~true_score, data=colData(simwei))
fit <- lmFit(elist, design)
# ...perform further limma analysis steps as desired...
```
<span id="page-12-0"></span>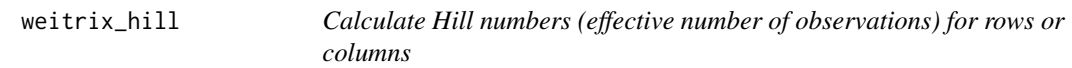

Effective numbers of observations. order=0 produces count of non-zero weights. order=1 produces exp(entropy). order=2 produces the inverse Simpson index.

# Usage

weitrix\_hill(weitrix, what = c("row", "col"), order = 2)

#### Arguments

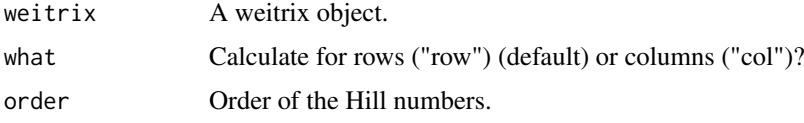

# Value

A numeric vector of effective numbers of observations.

# Examples

```
weitrix_weights(simwei)
weitrix_hill(simwei, what="row", order=0)
weitrix_hill(simwei, what="row", order=1)
weitrix_hill(simwei, what="row", order=2)
weitrix_hill(simwei, what="col", order=0)
weitrix_hill(simwei, what="col", order=1)
weitrix_hill(simwei, what="col", order=2)
```
weitrix\_randomize *Generate a random normally distributed version of a weitrix*

# Description

Values are generated with variance equal to 1/weight. This can be used to see what R-squared would be achieved with purely random data, and therefore an appropriate number of components to use. This is known as Parallel Analysis.

```
weitrix_randomize(weitrix)
```
<span id="page-13-0"></span>weitrix A weitrix object, or an object that can be converted to a weitrix with as\_weitrix.

# Value

A SummarizedExperiment object with metadata fields marking it as a weitrix.

#### See Also

[components\\_seq\\_screeplot](#page-3-1)

# Examples

weitrix\_randomize(simwei)

weitrix\_weights *Get or set a weitrix object's "weights" matrix*

# Description

Gets or sets the appropriate assay in the SummarizedExperiment object.

# Usage

```
weitrix_weights(weitrix)
```
weitrix\_weights(x) <- value

#### Arguments

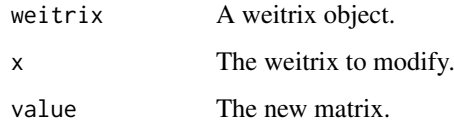

# Value

A matrix-like object such as a matrix or a DelayedArray.

# Examples

weitrix\_weights(simwei)

<span id="page-14-0"></span>

Gets or sets the appropriate assay in the SummarizedExperiment object.

# Usage

```
weitrix_x(weitrix)
```
weitrix\_x(x) <- value

# Arguments

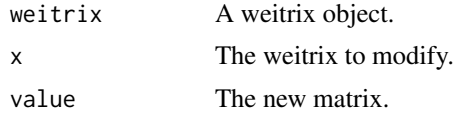

# Value

A matrix-like object such as a matrix or a DelayedArray.

```
weitrix_x(simwei)
```

```
simwei2 <- simwei
weitrix_x(simwei2) <- weitrix_x(simwei2) * 2
```
# <span id="page-15-0"></span>Index

∗ datasets simwei, [7](#page-6-0) as\_weitrix, [2](#page-1-0) bless\_weitrix, [3](#page-2-0) components\_seq\_scree, [4](#page-3-0) components\_seq\_screeplot, *[14](#page-13-0)* components\_seq\_screeplot *(*components\_seq\_scree*)*, [4](#page-3-0) counts\_proportions, [5](#page-4-0) counts\_shift, [6](#page-5-0) matrix\_long, [7](#page-6-0) simwei, [7](#page-6-0) weitrix\_calibrate, [8](#page-7-0) weitrix\_calibrate\_trend, [8](#page-7-0) weitrix\_components, [9](#page-8-0) weitrix\_components\_seq *(*weitrix\_components*)*, [9](#page-8-0) weitrix\_dispersions, [11](#page-10-0) weitrix elist, [12](#page-11-0) weitrix\_hill, [13](#page-12-0) weitrix\_randomize, [13](#page-12-0) weitrix\_weights, [14](#page-13-0) weitrix\_weights<- *(*weitrix\_weights*)*, [14](#page-13-0) weitrix\_x, [15](#page-14-0) weitrix\_x<- *(*weitrix\_x*)*, [15](#page-14-0)